# Building Java Programs

### Chapter 7 Lecture 16: Arrays as Parameters, Arrays for Tallying

#### **reading: 4.3, 7.6**

Copyright 2010 by Pearson Education

### Why did the programmer quit his job?

Because he didn't get arrays.

Copyright 2010 by Pearson Education

## Array parameter (declare)

public static **type methodName**(**type**[] **name**) {

#### Example:

**// Returns the average of the given array of numbers.**  public static double average(**int[] numbers**) { int sum =  $0$ ; for (int  $i = 0$ ;  $i <$  numbers.length;  $i++)$  { sum  $+=$  numbers $[i]$ ; } return (double) sum / numbers.length; }

You don't specify the array's length (but you can examine it).

# Array parameter (call)

#### **methodName**(**arrayName**);

#### Example:

```
public class MyProgram { 
     public static void main(String[] args) { 
         // figure out the average TA IQ 
        int[] iq = \{126, 84, 149, 167, 95\};
         double avg = average(iq); 
        System.out.println("Average IQ = " + avg); } 
 ...
```
• Notice that you don't write the [] when passing the array.

## Array return (declare)

public static **type**[] **methodName**(**parameters**) {

#### • Example:

}

```
// Returns a new array with two copies of each value. 
// Example: [1, 4, 0, 7] -> [1, 1, 4, 4, 0, 0, 7, 7] 
public static int[] double(int[] numbers) { 
    int[] result = new int [2 * numbers.length];
    for (int i = 0; i < numbers.length; i++) {
        result[2 * i] = numbers[i];result [2 * i + 1] = \text{numbers}[i]; } 
     return result;
```
# Array return (call)

#### **type**[] **name** = **methodName**(**parameters**);

#### Example:

```
public class MyProgram { 
     public static void main(String[] args) { 
        int[] iq = \{126, 84, 149, 167, 95\};
         int[] doubled = double(iq); 
         System.out.println(Arrays.toString(doubled)); 
 } 
 ...
```
#### • Output:

[126, 126, 84, 84, 149, 149, 167, 167, 95, 95]

## Array reversal question

- Write code that reverses the elements of an array.
	- For example, if the array initially stores:  $[11, 42, -5, 27, 0, 89]$
	- Then after your reversal code, it should store:  $[89, 0, 27, -5, 42, 11]$ 
		- The code should work for an array of any size.
		- Hint: think about swapping various elements...

## Algorithm idea

Swap pairs of elements from the edges; work inwards:

*index 0 1 2 3 4 5 value* 11 42 -5 27 0 89 89 11 0 42 27 -5

## Swapping values

```
public static void main(String[] args) { 
    int a = 7;
    int b = 35;
     // swap a with b? 
    a = b;
    b = a;
    System.out.println(a + " + b);
}
```
What is wrong with this code? What is its output?

#### • The red code should be replaced with:

```
 int temp = a; 
a = b;
 b = temp;
```
## Flawed algorithm

#### • What's wrong with this code?

```
int[] numbers = [11, 42, -5, 27, 0, 89];
// reverse the array 
for (int i = 0; i < numbers. length; i++) {
    int temp = numbers[i];
    numbers[i] = numbers[numbers.length - 1 - i];numbers [numbers.length - 1 - i] = temp;
}
```
The loop goes too far and un-reverses the array! Fixed version:

```
for (int i = 0; i < numbers. length / 2; i++) {
    int temp = numbers[i];
    numbers[i] = numbers[numbers.length - 1 - i];numbers [numbers.length - 1 - i] = temp;
}
```
# Array reverse question 2

Turn your array reversal code into a reverse method.

Accept the array of integers to reverse as a parameter.

```
int[] numbers = \{11, 42, -5, 27, 0, 89\};
reverse(numbers);
```
- How do we write methods that accept arrays as parameters?
- Will we need to return the new array contents after reversal?

...

# Reference semantics

#### **reading: 7.3**

Copyright 2010 by Pearson Education

## A swap method?

• Does the following swap method work? Why or why not?

```
public static void main(String[] args) { 
    int a = 7;
    int b = 35;
     // swap a with b? 
     swap(a, b); 
    System.out.println(a + '' '' + b);
} 
public static void swap(int a, int b) { 
     int temp = a; 
    a = b;
    b = temp;}
```
### Value semantics

- **value semantics**: Behavior where values are copied when assigned, passed as parameters, or returned.
	- All primitive types in Java use value semantics.
	- When one variable is assigned to another, its value is copied.
	- Modifying the value of one variable does not affect others.

```
int x = 5;
int y = x; // x = 5, y = 5y = 17; // x = 5, y = 17x = 8; \frac{1}{x} = 8, y = 17
```
## Reference semantics (objects)

- **reference semantics**: Behavior where variables actually store the address of an object in memory.
	- When one variable is assigned to another, the object is *not* copied; both variables refer to the *same object*.
	- Modifying the value of one variable *will* affect others.

int[]  $a1 = \{4, 15, 8\};$ int[] a2 = **a1**; **// refer to same array as a1**   $a2[0] = 7;$ 

System.out.println(Arrays.toString(**a1)**); **// [7, 15, 8]**

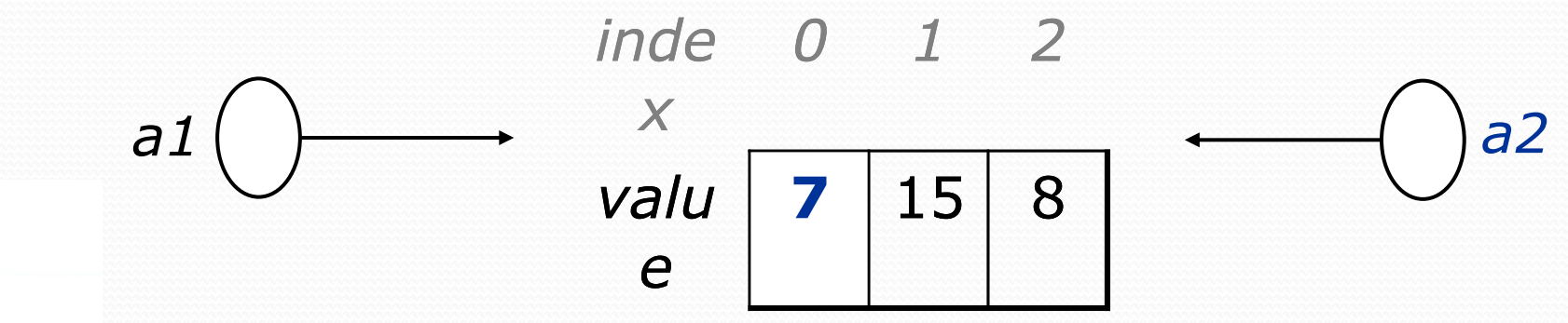

Copyright 2010 by Pearson Education

## References and objects

Arrays and objects use reference semantics. Why?

- *efficiency.* Copying large objects slows down a program.
- *sharing.* It's useful to share an object's data among methods.

DrawingPanel panel1 = new DrawingPanel(80, 50); **DrawingPanel panel2 = panel1; // same window panel2.setBackground(Color.CYAN);** 

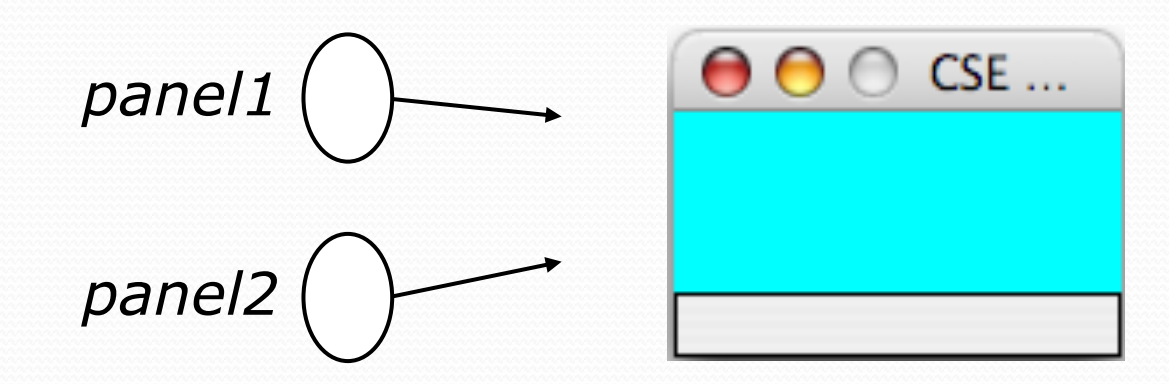

## Objects as parameters

 When an object is passed as a parameter, the object is *not* copied. The parameter refers to the same object.

If the parameter is modified, it *will* affect the original object.

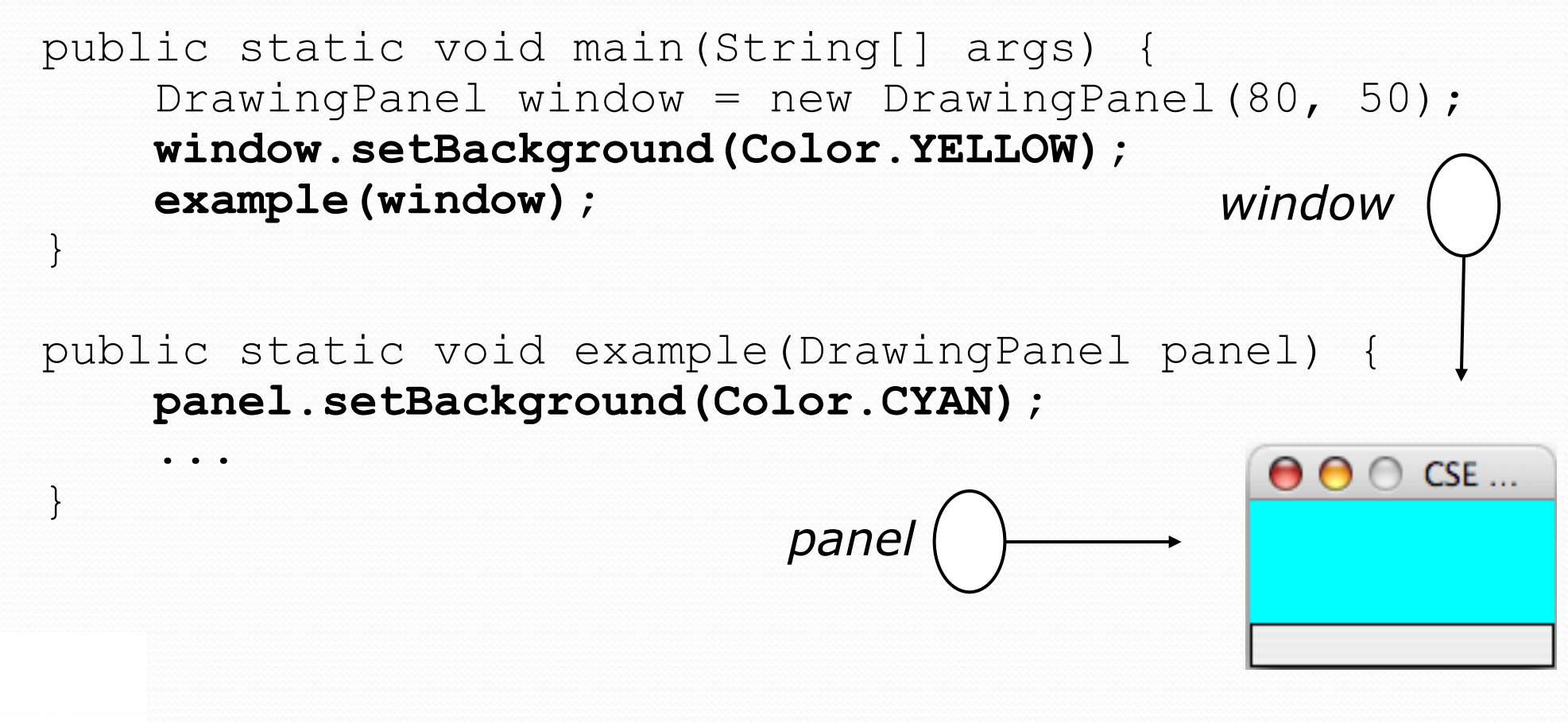

# Arrays pass by reference

Arrays are passed as parameters by *reference.* 

Changes made in the method are also seen by the caller.

```
public static void main(String[] args) {<br>int[] iq = {126, 167, 95};<br>increase(iq);<br>System.out.println(Arrays.toString(iq));
  } 
  public static void increase(int[] a) { 
       for (int i = 0; i < a.length; i++) {<br>a[i] = a[i] * 2;
   } 
  } 
• Output:
  [252, 334, 190] index 0 1 2 
                                             value 252 334 190
                                                        252
                                                                   iq 
                                a
```
# Array reverse question 2

Turn your array reversal code into a reverse method.

Accept the array of integers to reverse as a parameter.

```
int[] numbers = \{11, 42, -5, 27, 0, 89\};
reverse(numbers);
```
#### • Solution:

```
public static void reverse(int[] numbers) { 
    for (int i = 0; i < numbers.length / 2; i++) {
        int temp = numbers[i];
        numbers[i] = numbers[numbers.length - 1 - i];numbers [numbers.length - 1 - i] = temp;
 } 
}
```
## Array parameter questions

• Write a method swap that accepts an arrays of integers and two indexes and swaps the elements at those indexes.

```
int [] a1 = \{12, 34, 56\};
swap(a1, 1, 2); 
System.out.println(Arrays.toString(a1)); // [12, 56, 34]
```
- Write a method swapAll that accepts two arrays of integers as parameters and swaps their entire contents.
	- Assume that the two arrays are the same length.

```
int [] a1 = \{12, 34, 56\};
int [] a2 = \{20, 50, 80\};swapAll(a1, a2); 
System.out.println(Arrays.toString(a1)); // [20, 50, 80] 
System.out.println(Arrays.toString(a2)); // [12, 34, 56]
```
### Array parameter answers

```
// Swaps the values at the given two indexes. 
public static void swap(int[] a, int i, int j) { 
    int temp = a[i];
    a[i] = a[j];
    a[j] = temp;}
```

```
// Swaps the entire contents of a1 with those of a2. 
public static void swapAll(int[] a1, int[] a2) { 
    for (int i = 0; i < al.length; i++) {
        int temp = a1[i];
        a1[i] = a2[i];a2[i] = temp;
 }
```
}

## Array return question

• Write a method merge that accepts two arrays of integers and returns a new array containing all elements of the first array followed by all elements of the second.

int [] a1 =  $\{12, 34, 56\}$ ; int []  $a2 = \{7, 8, 9, 10\};$ **int[] a3 = merge(a1, a2);**  System.out.println(Arrays.toString(a3)); **// [12, 34, 56, 7, 8, 9, 10]** 

Write a method merge3 that merges 3 arrays similarly.

int [] a1 =  $\{12, 34, 56\}$ ; int []  $a2 = \{7, 8, 9, 10\};$ int [] a3 =  $\{444, 222, -1\}$ ;

**int[] a4 = merge3(a1, a2, a3);**  System.out.println(Arrays.toString(a4)); **// [12, 34, 56, 7, 8, 9, 10, 444, 222, -1]** 

### Array return answer 1

```
// Returns a new array containing all elements of a1 
// followed by all elements of a2. 
public static int[] merge(int[] a1, int[] a2) { 
    int[] result = new int[a1.length + a2.length];
    for (int i = 0; i < a1.length; i++) {
         result[i] = a1[i]; } 
    for (int i = 0; i < a2.length; i++) {
         result \lceil a1\rceil. length + i \rceil = a2\lceil i \rceil;
 } 
     return result;
```
}

### Array return answer 2

```
// Returns a new array containing all elements of a1,a2,a3. 
public static int[] merge3(int[] a1, int[] a2, int[] a3) { 
    int\lceil a4 = new int\lceil a1.length + a2.length + a3.length];
    for (int i = 0; i < al.length; i++) {
        a4[i] = a1[i]; } 
    for (int i = 0; i < a2.length; i++) {
        a4[a1.length + i] = a2[i];
 } 
    for (int i = 0; i < a3.length; i++) {
        a4 [a1.length + a2.length + i] = a3[i];
     } 
     return a4; 
}
```

```
// Shorter version that calls merge. 
public static int[] merge3(int[] a1, int[] a2, int[] a3) { 
     return merge(merge(a1, a2), a3);
```
}

## Value/Reference Semantics

Variables of primitive types store values directly:

Values are copied from one variable to another:

*age* 20 *cats* 3

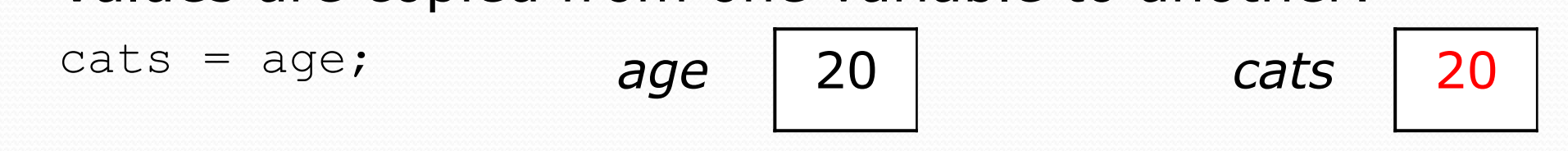

Variables of object types store references to memory:

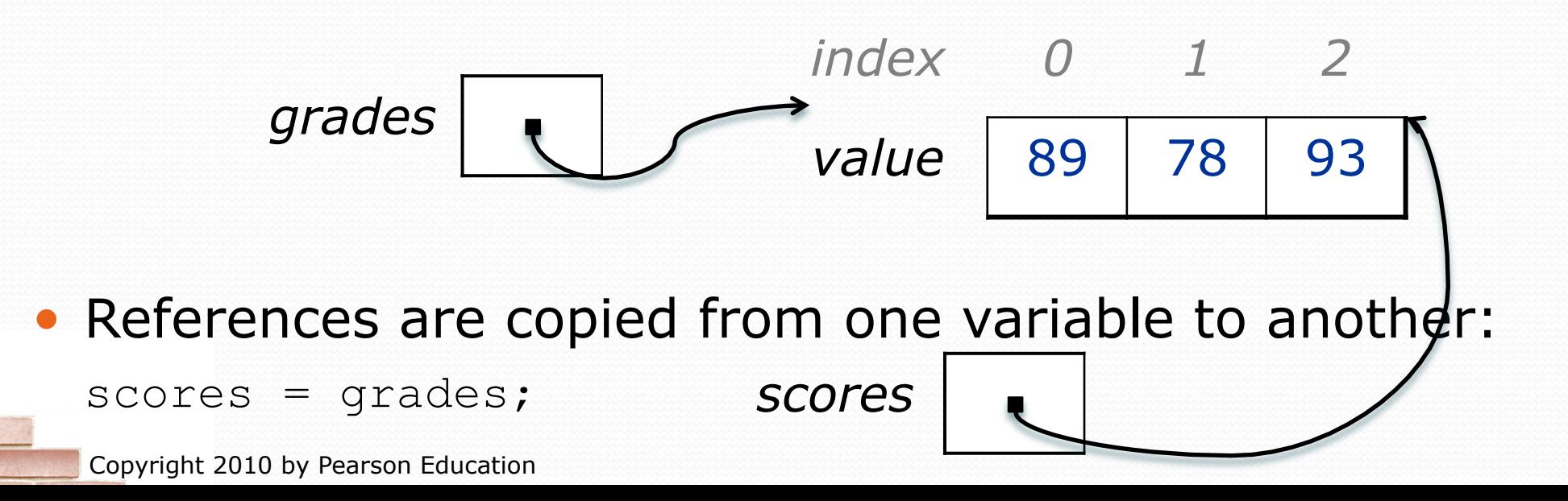

25

# Text processing

#### **reading: 7.2, 4.3**

Copyright 2010 by Pearson Education

# String traversals

- The chars in a String can be accessed using the charAt method.
	- accepts an int index parameter and returns the char at that index

```
String food = "cookie"; 
char firstLetter = food.charAt(0); // 'c' 
System.out.println(firstLetter + " is for " + food);
```
• You can use a for loop to print or examine each character.

```
String major = "CSE";
for (int i = 0; i < major.length(); i++) { // output:
   char c = major.charAt(i); // C 
  System.out.println(c); \left| \right| // S
} // E
```
## A multi-counter problem

- Problem: Write a method most Frequent Digit that returns the digit value that occurs most frequently in a number.
	- Example: The number 669260267 contains: one 0, two 2s, four 6es, one 7, and one 9. mostFrequentDigit(669260267) returns 6.
	- If there is a tie, return the digit with the lower value. mostFrequentDigit(57135203) returns 3.

## A multi-counter problem

#### We could declare 10 counter variables ...

int counter0, counter1, counter2, counter3, counter4, counter5, counter6, counter7, counter8, counter9;

But a better solution is to use an array of size 10.

- The element at index *i* will store the counter for digit value *i*.
- Example for 669260267:

*inde x 0 1 2 3 4 5 6 7 8 9 valu e*  1 0 2 0 0 0 4 1 0 0

• How do we build such an array? And how does it help?

## Creating an array of tallies

```
// assume n = 669260267 
int[] counts = new int[10]; 
while (n > 0) {
    // pluck off a digit and add to proper counter 
   int digit = n \approx 10;
    counts[digit]++; 
   n = n / 10;
} 
 inde
0 1 2 3 4 5 6 7 8 9 
  x 
 valu
  e 
       1 0 2 0 0 0 0 4 1 0 0
```
## Tally solution

```
// Returns the digit value that occurs most frequently in n. 
// Breaks ties by choosing the smaller value. 
public static int mostFrequentDigit(int n) { 
    int[] counts = new int[10];
    while (n > 0) {
         int digit = n % 10; // pluck off a digit and tally it 
         counts[digit]++; 
        n = n / 10;
     } 
     // find the most frequently occurring digit 
     int bestIndex = 0; 
    for (int i = 1; i < counts.length; i++) {
         if (counts[i] > counts[bestIndex]) { 
            bestIndex = i;
 } 
 } 
     return bestIndex;
```
}

## Section attendance question

#### Read a file of section attendance (*see next slide*):

yynyyynayayynyyyayanyyyaynayyayyanayyyanyayna ayyanyyyyayanaayyanayyyananayayaynyayayynynya yyayaynyyayyanynnyyyayyanayaynannnyyayyayayny

#### And produce the following output:

```
Section 1 
Student points: [30, 27, 29, 24, 19] 
Student grades: [100.0, 90.0, 96.7, 80.0, 63.3] 
Section 2 
Student points: [27, 30, 24, 24, 14] 
Student grades: [90.0, 100.0, 80.0, 80.0, 46.6] 
Section 3 
Student points: [27, 26, 27, 30, 24] 
Student grades: [90.0, 86.7, 90.0, 100.0, 80.0]
```
• Students earn 5 points for each section attended up to 30.

## Section input file

yynyyynayayynyyyayanyyyaynayyayyanayyyanyay ayyanyyyyayanaayyanayyyananayayaynyayayynyn yyayaynyyayyanynnyyyayyanayaynannnyyayyayay **week** 1 2 3 4 5 6 7 8 9 **student** 1234512345123451234512345123451234512345123 **section** 1 **section** 2 **section** 3

- Each line represents a section.
- A line consists of 9 weeks' worth of data.
	- Each week has 5 characters because there are 5 students.
- Within each week, each character represents one student.
	- a means the student was absent (+0 points)
	- n means they attended but didn't do the problems (+2 points)
	- $\gamma$  means they attended and did the problems  $( +5$  points)

### Section attendance answer

```
import java.io.*; 
import java.util.*; 
public class Sections { 
      public static void main(String[] args) throws FileNotFoundException { 
          Scanner input = new Scanner(new File("sections.txt"));<br>int section = 1;
           while (input.hasNextLine()) { 
                String line = input.nextLine(); // process one section int[] points = new int[5]; 
               for (int i = 0; i < line.length(); i++) {<br>int student = i % 5;
                    int earned = 0:
                    if (line.charAt(i) == 'y') { // c = 'y' or 'n' or 'a'
                         earned = 5;
                    \} else if (line.charAt(i) == 'n') {
                         earned = 2;
}}<br>}}
                    points[student] = Math.min(30, points[student] + earned);
}
               double[] grades = new double[5];
               for (int i = 0; i < points.length; i++) {<br>qrades[i] = 100.0 * points[i] / 20.0;
}}
               System.out.println("Section " + section);<br>System.out.println("Student points: " + Arrays.toString(points));<br>System.out.println();<br>System.out.println();
                section++; 
 }
```
}

}

### Data transformations

- In many problems we transform data between forms.
	- Example: digits  $\rightarrow$  count of each digit  $\rightarrow$  most frequent digit
	- Often each transformation is computed/stored as an array.
	- For structure, a transformation is often put in its own method.
- Sometimes we map between data and array indexes.
	- by position (store the *i* th value we read at index *i* )
	- tally (if input value is *i*, store it at array index *i* )
	- explicit mapping (count 'J' at index 0, count 'X' at index 1)
- *Exercise:* Modify our Sections program to use static methods that use arrays as parameters and returns.

### Array param/return answer

**// This program reads a file representing which students attended // which discussion sections and produces output of the students' // section attendance and scores.** 

```
import java.io.*; 
import java.util.*; 
public class Sections2 { 
      public static void main(String[] args) throws FileNotFoundException { 
          Scanner input = new Scanner(new File("sections.txt"));
          int section = 1;
           while (input.hasNextLine()) { 
                 // process one section 
                int[] points = countPoints(line);
                double[] grades = computeGrades(points);<br>results(section, points, grades);
                 section++; 
}
 } 
      // Produces all output about a particular section. 
     public static void results(int section, int[] points, double[] grades) {<br>System.out.println("Section " + section);
          System.out.println("Student scores: " + Arrays.toString(points));<br>System.out.println("Student grades: " + Arrays.toString(grades));<br>System.out.println();
 }
```
...

## Array param/return answer

```
 ... 
    // Computes the points earned for each student for a particular section. 
    public static int[] countPoints(String line) { 
        int[] points = new int[5];
        for (int i = 0; i < 1ine.length(); i++) {
            int student = i % 5;<br>int earned = 0;
            if (line.charAt(i) == 'y') { // c == 'y' or c == 'n'earned = 3;
            \} else if (line.charAt(i) == 'n') {
                earned = 2;
}}
        points[student] = Math.min(20, points[student] + earned);<br>}
}
         return points; 
     } 
    // Computes the percentage for each student for a particular section. 
    public static double[] computeGrades(int[] points) { 
        double[] grades = new double[5];
        for (int i = 0; i < points.length; i++) {
            qrades[i] = 100.0 * points[i] / 20.0;}
        return grades; 
     }
```
}